## How to activate autocad 2010 zoom out there

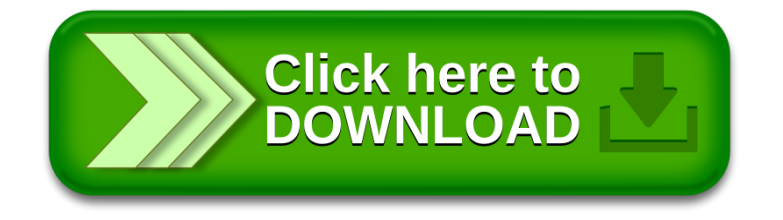